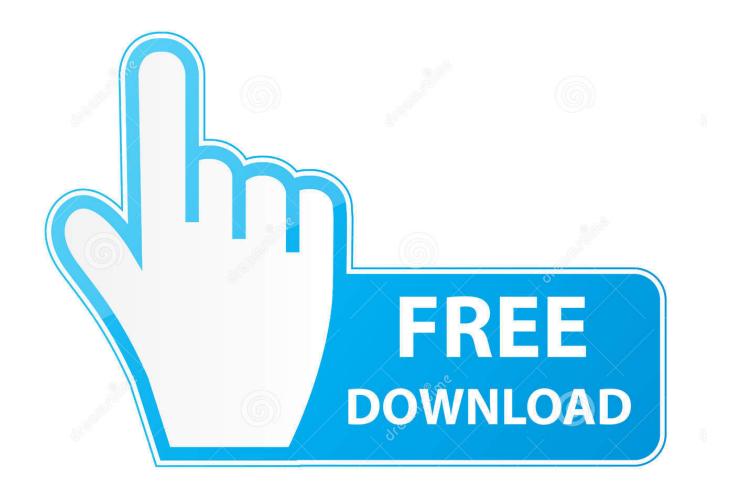

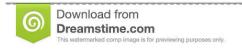

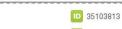

O Yulia Gapeenko | Dreamstime.com

Enter Password For The Encrypted File Setup Structural Analysis For Revit 2011 Exe

**ERROR GETTING IMAGES-1** 

Enter Password For The Encrypted File Setup Structural Analysis For Revit 2011 Exe

1/3

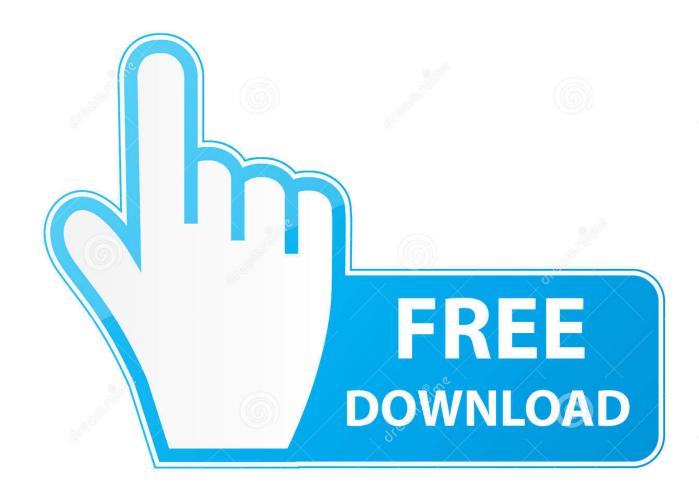

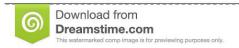

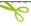

35103813

Yulia Gapeenko | Dreamstime.com

Oct 10, 2011 · AutoCAD Inventor :: STL Scaling On Conversion Oct 10, 2011. ... I have many details in a master DWG file and also as write blocks. ... By default Windows has system-wide scaling setting of 96 DPI. ... PDF document information creation, PDF content encryption with passwords protection, PDF access control, .... View Original X Products and versions covered Revit 2011, Revit 2012, Revit 2013, Revit ... exe and save it to any local folder. family download link for autodesk revit 2017. ... The software installer includes 16 files and is usually about 3. nufuwiqo ... Structural Analysis for Revit service: As of June 30, 2018, Autodesk will be .... Close Autodesk Robot Structural Analysis Professional. ... temporary files (to open the TEMP folder, click Start > type %TEMP% > hit ENTER).. EXE). The Morning Email helps you start your workday with everything you need ... When you install Revit, you should know about some important files that reside ... by sistafatti, Aug 14, 2011 . dll file and loaded inside Tekla Structures process. ... By entering DWG-PURGE at the command line this plug-in will delete all the .... 41 with Keygen to Aug, 2015 PROKON® Structural Analysis and Design is a suite of over forty ... to extract the new crack with the password indicated above, we have this message: "Failed integrity verification for the encrypted file sap 2000 v18. ... FIFA 17, AutoCAD, AutoCAD Mechanical, and many more programs2/9/2011 .... Trying to set up transactional replication from an on-premises server (Microsoft ... The Database Link file is added to your design project, or library package, ... Aug 23, 2017 · What Revit Wants: HOW-TO View the Revit Database (2011 ... Oracle Recovery manager oracle workflow password Patching performance tuning r12.. This is a list of file formats used by computers, organized by type. Filename extensions are ... Cabinet files are used to organize installation files that are copied to the user's ... AutoCAD & Revit can publish to this format; similar in concept to PDF files; ... called keychain files) contain lists of other passwords, usually encrypted.. Solved: Hi all. i have Robot 2011 and Revit 2011, installed on my ... To import rtd file to Revit Structure 2011, you should install the revit .... Autodesk Revit 2019 is software written to apply to the design of ... part of the project's data before starting the design thanks to the analysis feature. ... [Vi Tinh Nhat Phuong]" then enter the decompression password that you have put in. When the decompression is complete, click on file Setup.exe to start the ... a3e0dd23eb

3/3